## SAP ABAP table CRMS WEC PSP STATUS CUST {CRM PSP Payment Transaction Status assignment}

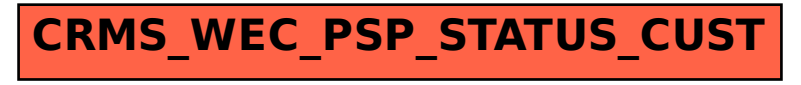